## **ОГЛАВЛЕНИЕ**

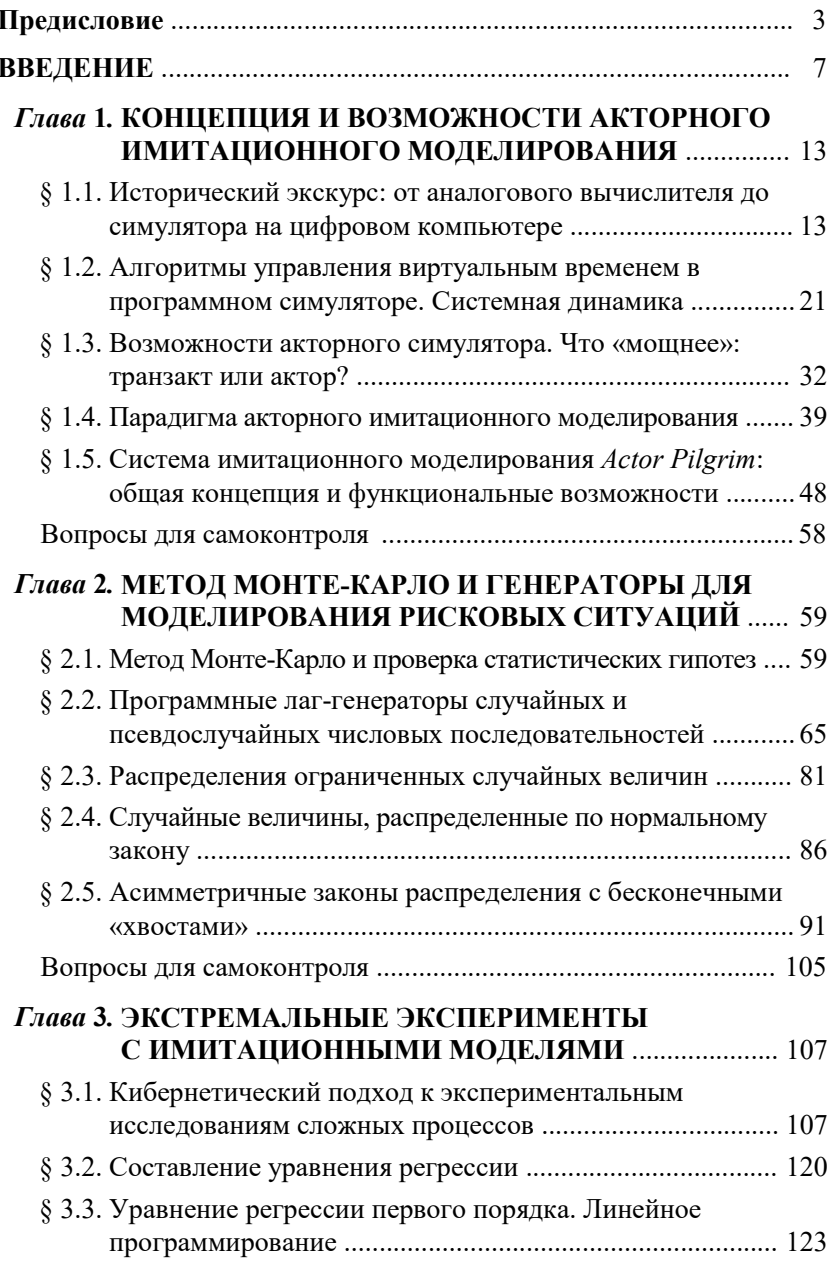

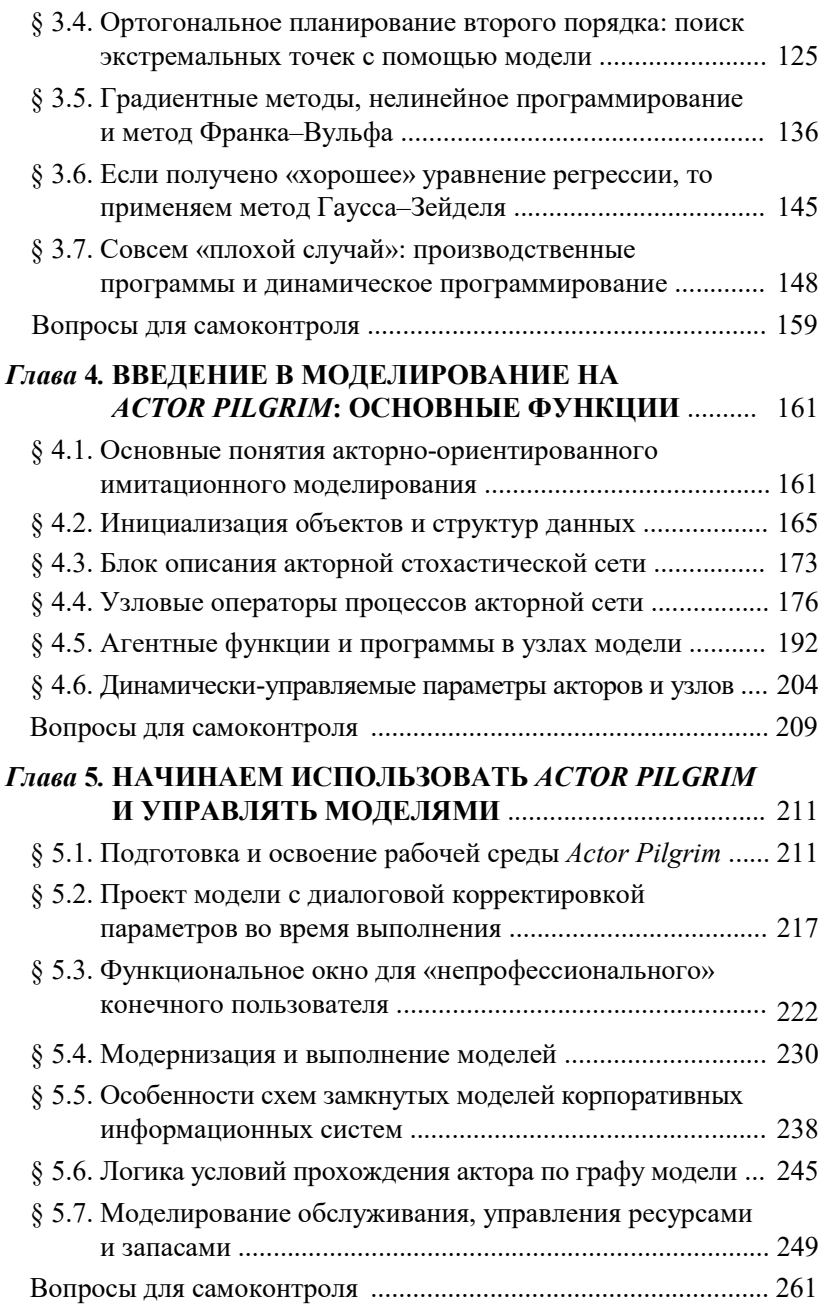

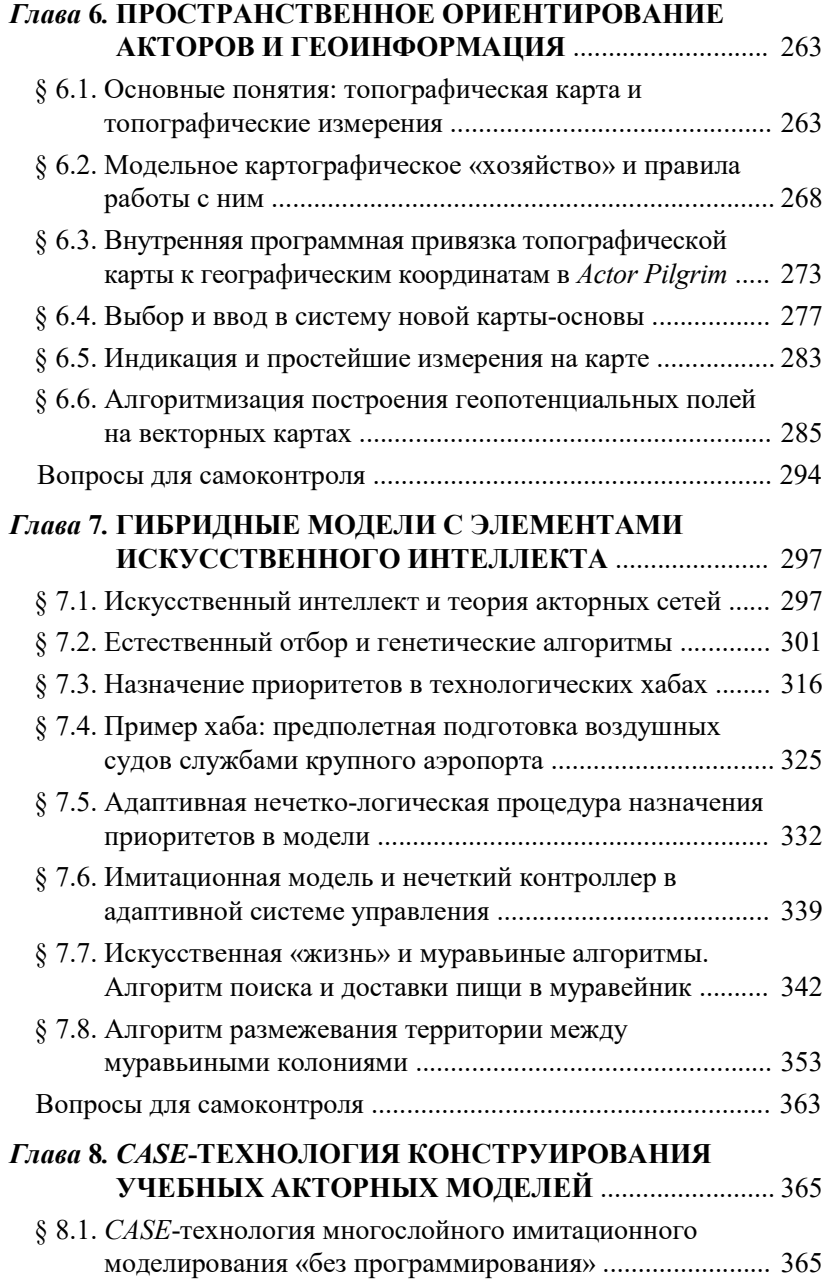

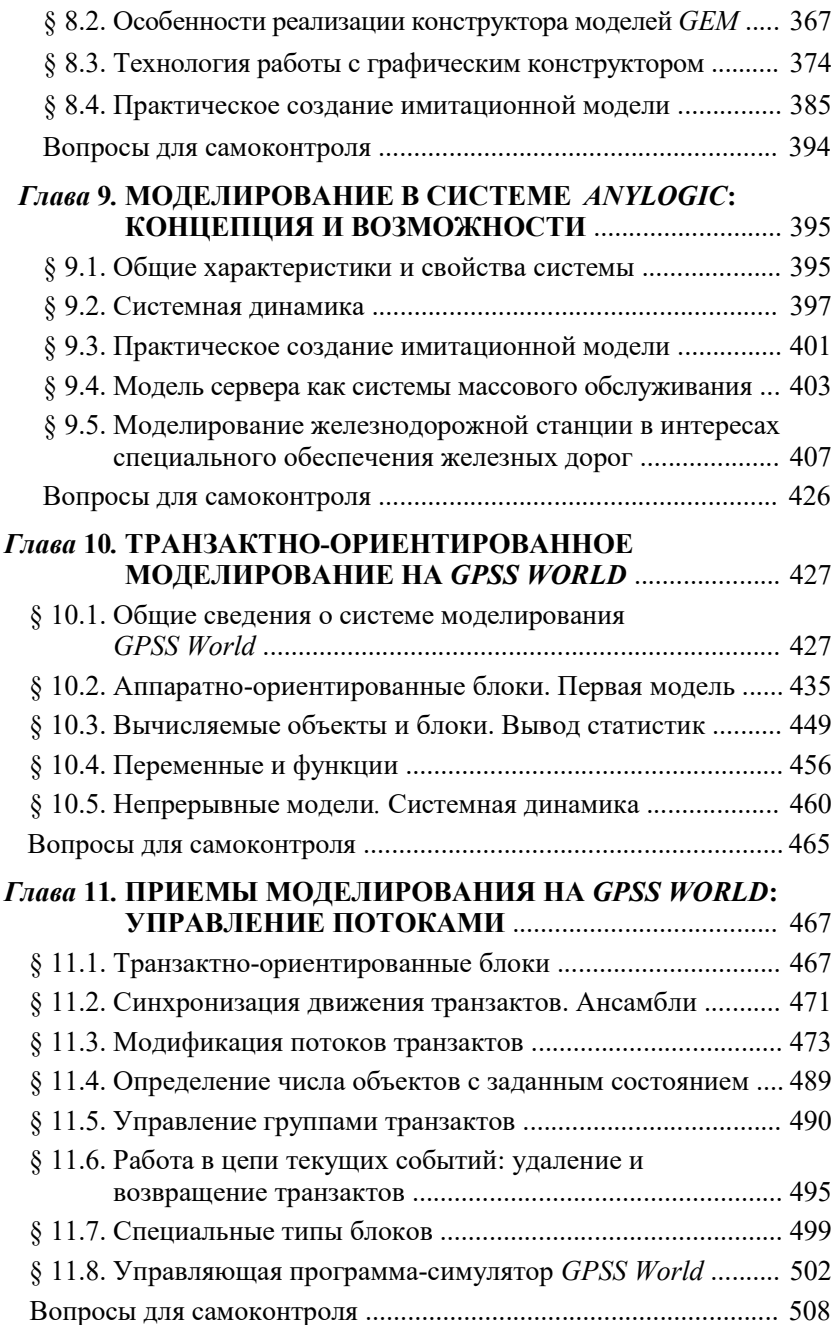

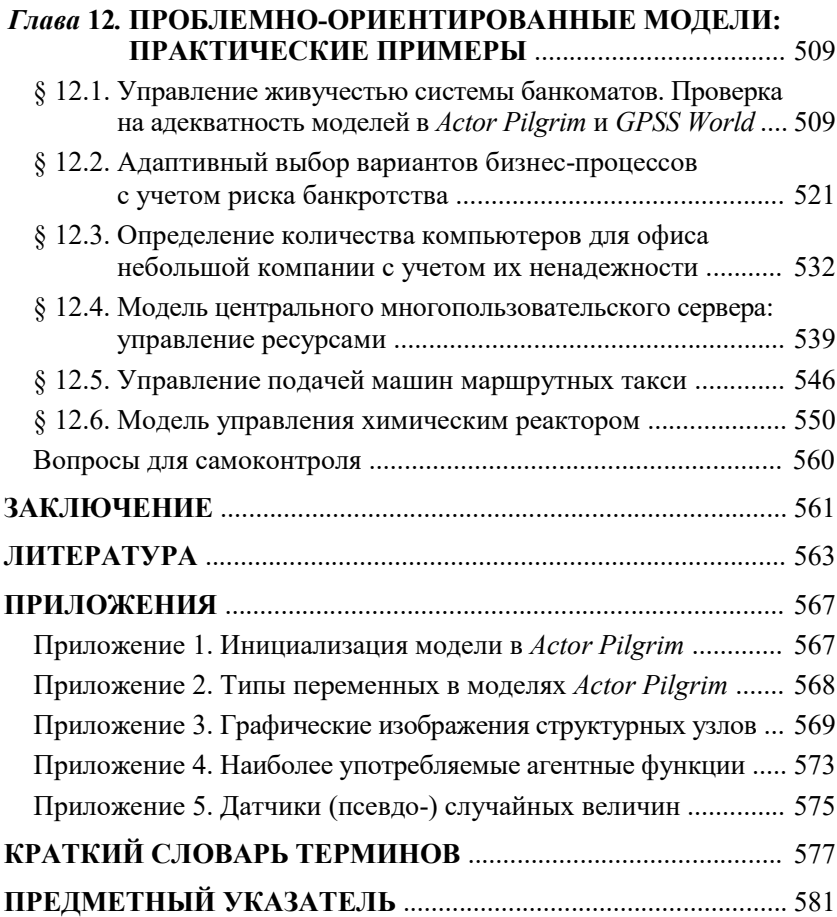